# **Delete**

Deletes a single row from the table.

## Syntax

```
rv = Send_Message(Ctrl, "OLE.Delete", Row)
```
### **Parameters**

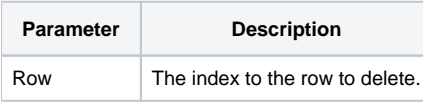

## Remarks

The Delete method deletes a single row from the table. For this method, the current sort order of the table is taken into account. Deleting row 2, for example, will always delete the second row from the top, even if it's a group row.

## Example

```
// Delete row 10 
Send_Message(@Window:".OLE_REPORTTABLE", "OLE.Delete", 10)
```